## **Expresso Livre Comunidade - Melhoria #331**

# **Criar pasta Spam ao criar novo usuário**

16/08/2018 15:03 h - Mauricio Luiz Viani

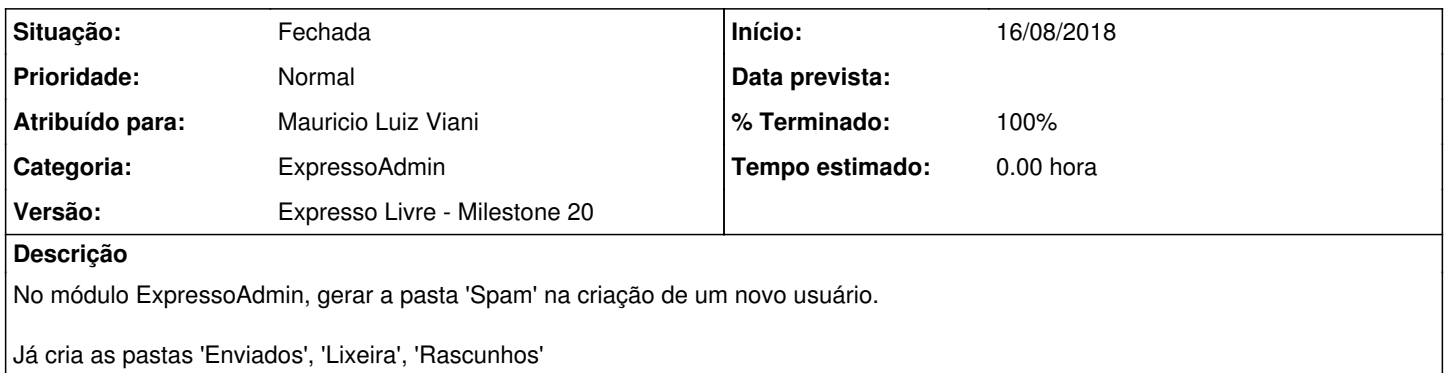

### **Revisões associadas**

### **Revisão 3250d908 - 16/08/2018 17:42 h - Mauricio Luiz Viani**

Issue #331 - Criar pasta Spam ao criar usuário no expressoAdmin

#### **Histórico**

## **#1 - 16/08/2018 17:42 h - Mauricio Luiz Viani**

- *% Terminado alterado de 0 para 80*
- *Situação alterado de Nova para Resolvida*

#### **#2 - 16/08/2018 17:43 h - Mauricio Luiz Viani**

- *% Terminado alterado de 80 para 100*
- *Situação alterado de Resolvida para Fechada*